## Package 'corrgram'

October 12, 2022

Title Plot a Correlogram Version 1.14 Date 2021-04-29 Type Package Description Calculates correlation of variables and displays the results graphically. Included panel functions can display points, shading, ellipses, and correlation values with confidence intervals. See Friendly (2002) [<doi:10.1198/000313002533>](https://doi.org/10.1198/000313002533). Imports graphics, grDevices, stats Suggests gridBase, knitr, Matrix, psych, rmarkdown, seriation, sfsmisc, testthat License GPL-3 LazyData yes Encoding UTF-8 URL <https://kwstat.github.io/corrgram/> BugReports <https://github.com/kwstat/corrgram/issues/> VignetteBuilder knitr RoxygenNote 7.1.0 NeedsCompilation no Author Kevin Wright [aut, cre] (<<https://orcid.org/0000-0002-0617-8673>>) Maintainer Kevin Wright <kw.stat@gmail.com> Repository CRAN Date/Publication 2021-04-29 17:20:06 UTC

### R topics documented:

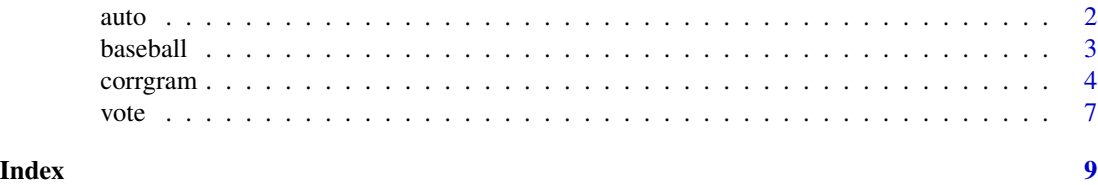

1

#### <span id="page-1-0"></span>Description

Statistics for 74 automobiles in the 1979 model year as sold in the US.

#### Usage

auto

#### Format

A data frame with 74 observations on the following 14 variables.

Model Make and model of car.

Origin a factor with levels A,E,J

Price Price in dollars.

MPG Miles per gallon.

Rep78 Repair record for 1978 on 1 (worst) to 5 (best) scale.

Rep77 Repair record for 1978 on 1 to 5 scale.

Hroom Headroom in inches.

Rseat Rear seat clearance in inches.

Trunk Trunk volume in cubic feet.

Weight Weight in pounds.

Length Length in inches.

Turn Turning diameter in feet.

Displa Engine displacement in cubic inches.

Gratio Gear ratio for high gear.

#### Details

The data is from various sources, primarily *Consumer Reports*, April, 1979, and the United States government EPA statistics on fuel consumption.

#### Source

This data frame was created from http://euclid.psych.yorku.ca/ftp/sas/sssg/data/auto.sas

#### References

Originally published in Chambers, Cleveland, Kleiner, and Tukey, *Graphical Methods for Data Analysis*, 1983, pages 352-355.

#### <span id="page-2-0"></span>baseball 3

#### Examples

```
corrgram(auto[, -c(1:2)])
```
baseball *Baseball Hitter's Data*

#### Description

Data are for 322 Major Leaque Baseball regular and substitute hitters in 1986.

#### Usage

baseball

#### Format

A data frame with 322 observations on the following 22 variables.

Name The hitter/player's name

League Player's league (American/National) at the beginning of 1987

Team Player's team at the beginning of 1987

Position Player's position in 1986: 1B=First base, 2B=Second base, 3B=Third base, C=Catcher, OF=Outfild, DH=Designated hitter, SS=Short stop, UT=Utility

Atbat Number of times at bat in 1986

Hits Number of hits in 1986

Homer Number of home runs in 1986

Runs Number of runs in 1986

RBI Runs batted in during 1986

Walks Number of walks in 1986

Years Number of years in the major leagues

Atbatc Number of times at bat in his career

Hitsc Number of hits in career

Homerc Number of home runs in career

Runsc Number of runs in career

RBIc Number of Runs Batted In in career

Walksc Number of walks in career

Putouts Number of putouts in 1986

Assists Number of assists in 1986

Errors Number of errors in 1986

Salary Annual salary (in thousands) on opening day 1987

logSal Log of salary

#### Details

The levels of the player's positions have been collapsed to fewer levels for a simpler analysis. See the original data for the full list of positions.

The salary data were taken from Sports Illustrated, April 20, 1987. The salary of any player not included in that article is listed as an NA. The 1986 and career statistics were taken from The 1987 Baseball Encyclopedia Update published by Collier Books, Macmillan Publishing Company, New York.

#### Source

The data was originally published for the 1988 ASA Statistical Graphics and Computing Data Exposition: http://lib.stat.cmu.edu/data-expo/1988.html.

The version of the data used to create this data was found at http://euclid.psych.yorku.ca/ftp/sas/sssg/data/baseball.sas

#### References

Michael Friendly (2002). Corrgrams: Exploratory Displays for Correlation Matrices, *The American Statistician*, Vol 56.

#### Examples

```
vars2 <- c("Assists","Atbat","Errors","Hits","Homer","logSal",
           "Putouts","RBI","Runs","Walks","Years")
corrgram(baseball[, vars2],
         lower.panel=panel.shade, upper.panel=panel.pie)
```
corrgram *Draw a correlogram*

#### **Description**

The corrgram function produces a graphical display of a correlation matrix, called a correlogram. The cells of the matrix can be shaded or colored to show the correlation value.

#### Usage

```
corrgram(
  x,
  type = NULL,
 order = FALSE,
  labels,
 panel = panel.shade,
  lower.path = panel,upper.path = panel,diag.panel = NULL,
```
<span id="page-3-0"></span>

#### corrgram 5

```
text.panel = textPanel,
 label.pos = c(0.5, 0.5),
 label.srt = 0,
 cex.labels = NULL,
 font.labels = 1,
 row1attop = TRUE,
  dir = "",
  gap = 0,abs = FALSE,col.regions = colorRampPalette(c("red", "salmon", "white", "royalblue", "navy")),
 cor.method = "pearson",
 outer.labels = NULL,
 ...
\mathcal{L}
```
#### Arguments

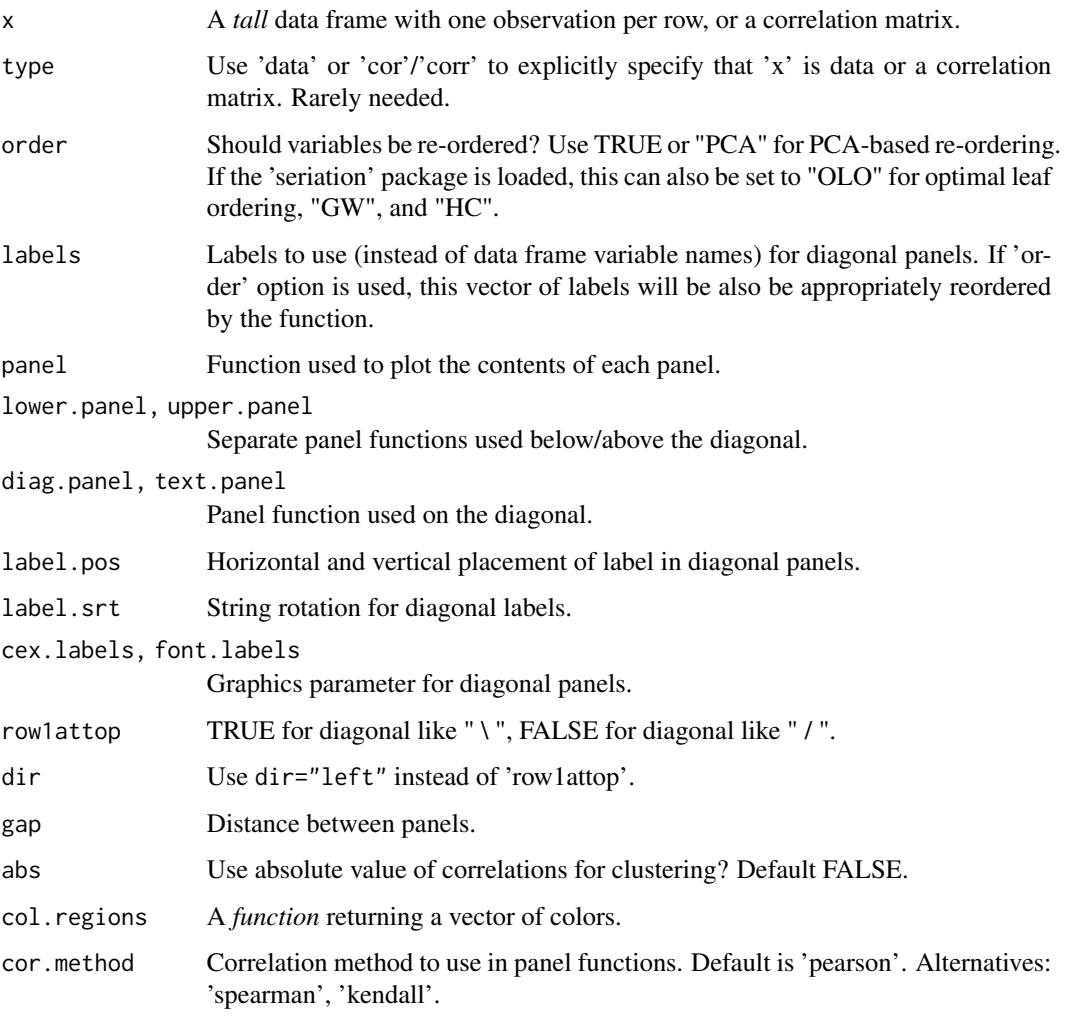

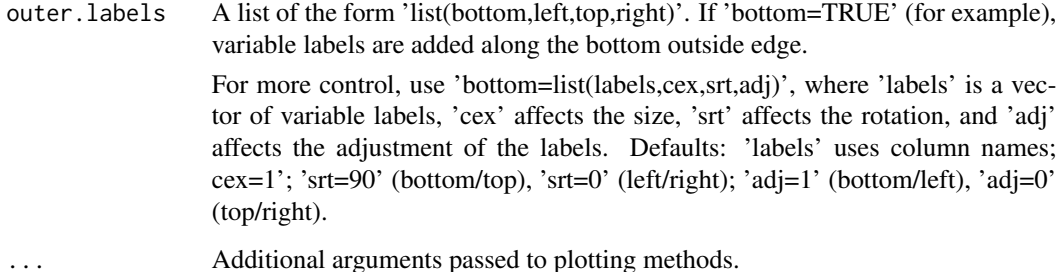

#### Details

Note: Use the 'col.regions' argument to specify colors.

Non-numeric columns in the data will be ignored.

The off-diagonal panels are specified with panel.pts, panel.pie, panel.shade, panel.fill, 'panel.bar, panel.ellipse, panel.conf. panel.cor.

Diagonal panels are specified with panel.txt, panel.minmax, panel.density.

Use a NULL panel to omit drawing the panel.

This function is basically a modification of the pairs.default function with the use of customized panel functions.

The panel.conf function uses cor.test and calculates pearson correlations. Confidence intervals are not available in cor. test for other methods (kendall, spearman).

You can create your own panel functions by starting with one of the included panel functions and making suitable modifications. Note that because of the way the panel functions are called inside the main function, your custom panel function must include the arguments shown in the panel. pts function, even if the custom panel function does not use those arguments!

TODO: legend, grid graphics version.

#### Value

The correlation matrix used for plotting is returned. The 'order' and 'abs' arguments affect the returned value.

#### Author(s)

Kevin Wright

#### References

Friendly, Michael. 2002. Corrgrams: Exploratory Displays for Correlation Matrices. *The American Statistician*, 56, 316–324. <http://datavis.ca/papers/corrgram.pdf>

D. J. Murdoch and E. D. Chow. 1996. A Graphical Display of Large Correlation Matrices. The American Statistician, 50, 178-180.

#### Examples

```
# To reproduce the figures in Michael Friendly's paper, see the
# vignette, or see the file 'friendly.r' in this package's
# test directory.
# Demonstrate density panel, correlation confidence panel
corrgram(iris, lower.panel=panel.pts, upper.panel=panel.conf,
        diag.panel=panel.density)
# Demonstrate panel.shade, panel.pie, principal component ordering
vars2 <- c("Assists","Atbat","Errors","Hits","Homer","logSal",
           "Putouts","RBI","Runs","Walks","Years")
corrgram(baseball[vars2], order=TRUE, main="Baseball data PC2/PC1 order",
        lower.panel=panel.shade, upper.panel=panel.pie)
# CAUTION: The latticeExtra package also has a 'panel.ellipse' function
# that clashes with the same-named function in corrgram. In order to use
# the right one, the example below uses 'lower.panel=corrgram::panel.ellipse'.
# If you do not have latticeExtra loaded, you can just use
# 'lower.panel=panel.ellipse'.
# Demonstrate panel.bar, panel.ellipse, panel.minmax, col.regions
corrgram(auto, order=TRUE, main="Auto data (PC order)",
        lower.panel=corrgram::panel.ellipse,
        upper.panel=panel.bar, diag.panel=panel.minmax,
         col.regions=colorRampPalette(c("darkgoldenrod4", "burlywood1",
                                        "darkkhaki", "darkgreen")))
# 'vote' is a correlation matrix, not a data frame
corrgram(vote, order=TRUE, upper.panel=panel.cor)
# outer labels, all options, larger margins, xlab, ylab
labs=colnames(state.x77)
corrgram(state.x77, oma=c(7, 7, 2, 2),
        outer.labels=list(bottom=list(labels=labs,cex=1.5,srt=60),
                           left=list(labels=labs,cex=1.5,srt=30,adj=c(1,0))))
mtext("Bottom", side=1, cex=2, line = -1.5, outer=TRUE, xpd=NA)
mtext("Left", side=2, cex=2, line = -1.5, outer=TRUE, xpd=NA)
```
vote *Voting correlations*

#### Description

Voting correlations

<span id="page-6-0"></span>vote 7

#### Usage

vote

#### Format

A 12x12 matrix.

#### Details

These are the correlations of traits, where each trait is measured for 17 developed countries (Europe, US, Japan, Australia, New Zealand).

#### Source

Torben Iversen and David Soskice (2006). Electoral institutions and the politics of coalitions: Why some democracies redistribute more than others. *American Political Science Review*, 100, 165-81. Table A2.

#### References

Using Graphs Instead of Tables. http://tables2graphs.com/doku.php?id=03\_descriptive\_statistics

#### Examples

corrgram(vote, order=TRUE)

# <span id="page-8-0"></span>Index

```
∗ datasets
    auto, 2
    baseball, 3
    vote, 7
∗ hplot
    corrgram, 4
auto, 2
baseball, 3
corrgram, 4
panel.bar (corrgram), 4
panel.conf (corrgram), 4
panel.cor (corrgram), 4
panel.density (corrgram), 4
panel.ellipse (corrgram), 4
panel.fill (corrgram), 4
panel.minmax (corrgram), 4
panel.pie (corrgram), 4
panel.pts (corrgram), 4
panel.shade (corrgram), 4
panel.txt (corrgram), 4
```

```
vote, 7
```